## Move Absolute(DINT): \_NCCPU011\_MoveAbsolute\_DINT

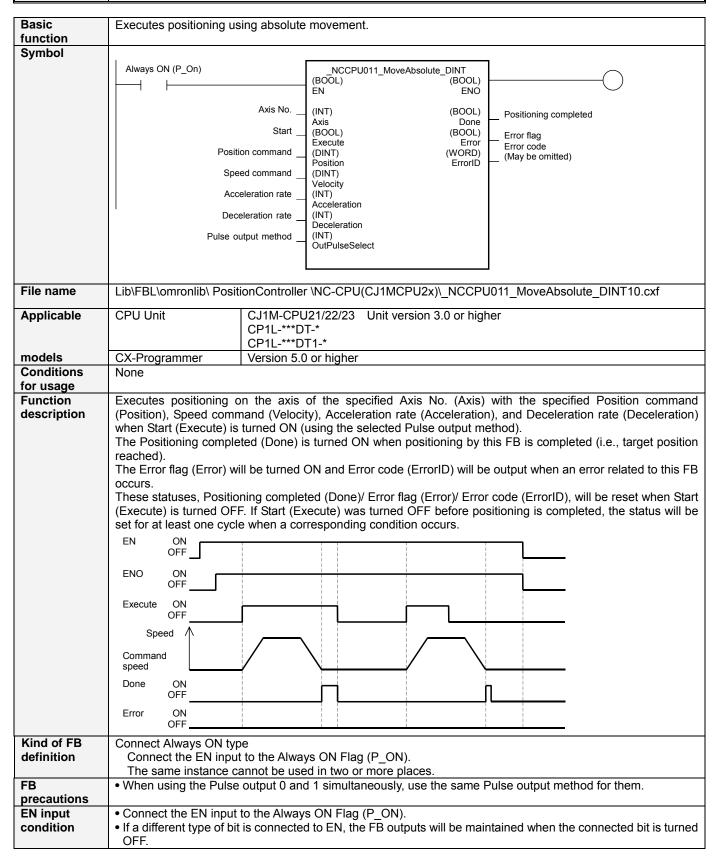

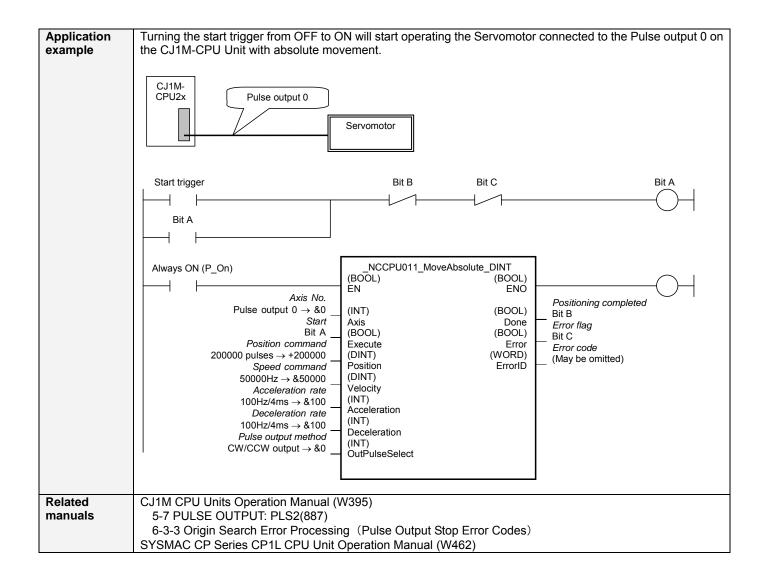

## Variable Table Input Variables

| Name                | Variable name  | Data type | Default | Range                                  | Description                                                                                               |
|---------------------|----------------|-----------|---------|----------------------------------------|----------------------------------------------------------------------------------------------------|
| EN                  | EN             | BOOL      |         |                                        | 1 (ON): Starts FB<br>0 (OFF): Does not start FB                                                           |
| Axis No.            | Axis           | INT       | &0      | &0 to &1                               | &0: Pulse output 0<br>&1: Pulse output 1                                                                  |
| Start               | Execute        | BOOL      | 0(OFF)  |                                        |                                                                                                    |
| Position command    | Position       | DINT      | +0      | -2,147,483,648<br>to<br>+2,147,483,647 | Specifies the target position. Unit: Pulses                                                               |
| Speed command       | Velocity       | DINT      | &1      | &1 to &100000                          | Specifies the target speed. Unit: Hz                                                                      |
| Acceleration rate   | Acceleration   | INT       | &1      | &1 to &65535                           | Specifies the acceleration rate. Unit: Hz/4ms (Increase (Hz) in frequency per Pulse control period (4ms)) |
| Deceleration rate   | Deceleration   | INT       | &1      | &1 to &65535                           | Specifies the deceleration rate. Unit: Hz/4ms (Decrease (Hz) in frequency per Pulse control period (4ms)) |
| Pulse output method | OutPulseSelect | INT       | &0      | &0 to &1                               | &0: CW/CCW output<br>&1: Pulse + direction output                                                         |

**Output Variables** 

| Name             | Variable name | Data type | Range | Description                                                 |
|------------------|---------------|-----------|-------|-------------------------------------------------------------|
| ENO              | ENO           | BOOL      |       | 1(ON) :FB operating normally                                |
|                  |               |           |       | 0(OFF): FB not operating normally                           |
| Positioning      | Done          | BOOL      |       | 1 (ON) indicates that positioning has been completed.       |
| completed        |               |           |       |                                                             |
| Error flag       | Error         | BOOL      |       | 1 (ON) indicates that an error has occurred in the FB.      |
| Error code       | ErrorID       | WORD      |       | The error code of the error occurred in the FB will be      |
| (May be omitted) |               |           |       | output. For details of the errors, refer to the sections of |
|                  |               |           |       | the manual listed in the Related manuals above. When        |
|                  |               |           |       | Unit No. or Axis. No. is out of the range, #0000 will be    |
|                  |               |           |       | output.                                                     |

## **Revision History**

| Version | Date    | Contents            |
|---------|---------|---------------------|
| 1.00    | 2005.2. | Original production |

## Note

This manual is a reference that explains the function block functions.

It does not explain the operational limitations of Units, components, or combinations of Units and components. Always read and understand the Operation Manuals for the system's Units and other components before using them.